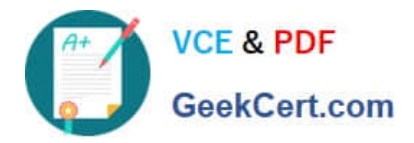

# **1Z0-591Q&As**

Oracle Business Intelligence Foundation Suite 11g Essentials

## **Pass Oracle 1Z0-591 Exam with 100% Guarantee**

Free Download Real Questions & Answers **PDF** and **VCE** file from:

**https://www.geekcert.com/1z0-591.html**

100% Passing Guarantee 100% Money Back Assurance

Following Questions and Answers are all new published by Oracle Official Exam Center

**C** Instant Download After Purchase

**83 100% Money Back Guarantee** 

- 365 Days Free Update
- 800,000+ Satisfied Customers

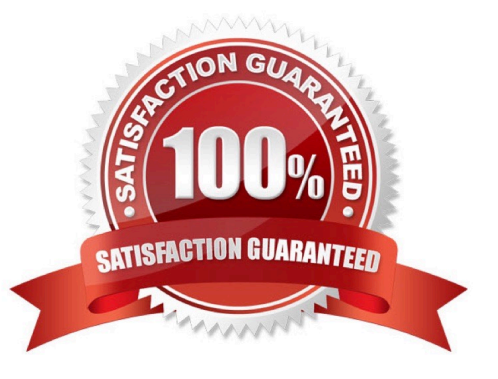

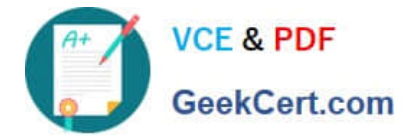

#### **QUESTION 1**

Which OBIEE capability enables developers to build Aggregate tables?

- A. Aggregate Persistence Wizard
- B. Expression Builder
- C. Table Builder
- D. Query Analyzer
- Correct Answer: A

Explanation: Aggregate Persistence Wizard automates the creation and initial population of aggregates, persists them in a back-end database and configures the BI Server metadata layer so that they\\'re used when appropriate.

#### **QUESTION 2**

Which two options are valid Repository Variable names?

A. USER

- B. CurrentDay
- C. CurrentMonth
- D. Date

Correct Answer: BC

Explanation: CurrentDay and CurrentMonth can be calculated by a sql statement.

Note:

REPOSITORY VARIABLE(DYNAMIC)

?Initialized when BI server is started

?Assigned value dynamically based on the result of a query ?Value is dependent of the sql provided in Initialization Block Create a dynamic variable and provide a Name and Default Initializer.Create a new initialization block by clicking on the

New button in the above screen.

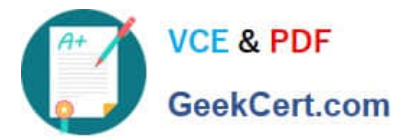

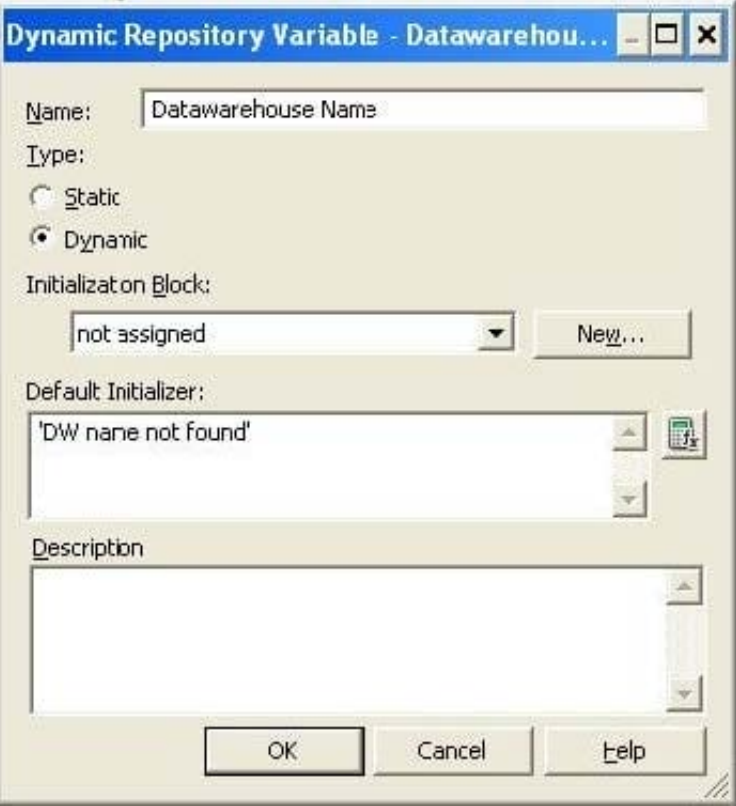

Provide Intialization Block variable Name

### **QUESTION 3**

In the Oracle Data Warehouse Reference Architecture, which term is not a layer in the data warehouse?

- A. Access and Performance Layer
- B. Master Data Layer
- C. Staging Data Layer
- D. Presentation Data Layer

Correct Answer: D

#### **QUESTION 4**

Initialization Blocks are never used to initialize which option?

- A. Dynamic Repository Variables
- B. System Session Variables
- C. Non System Session Variables

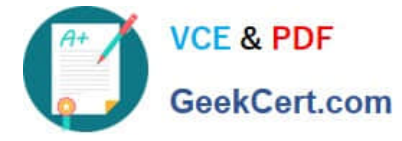

D. rpd file

Correct Answer: D

Explanation: Initialization blocks are used to initialize dynamic repository variables, system session variables, and nonsystem session variables.

#### **QUESTION 5**

OBIEE default security model stores security Information such as user names and password combinations for accessing an external system such as Active Directory. It is stored in the

A. Policy Store

B. Credential Store

C. Identity Store

D. Person Store

Correct Answer: C

Explanation: Identity Store: It is directory server to perform the authentication. It contains user name , password and groups membership information .When a user name and password combination is entered at log in, the authentication

provider searches the identity store to verify the credentials provided.

See figure below.

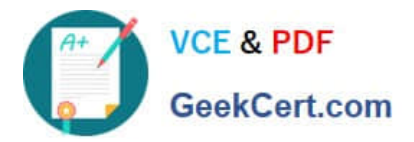

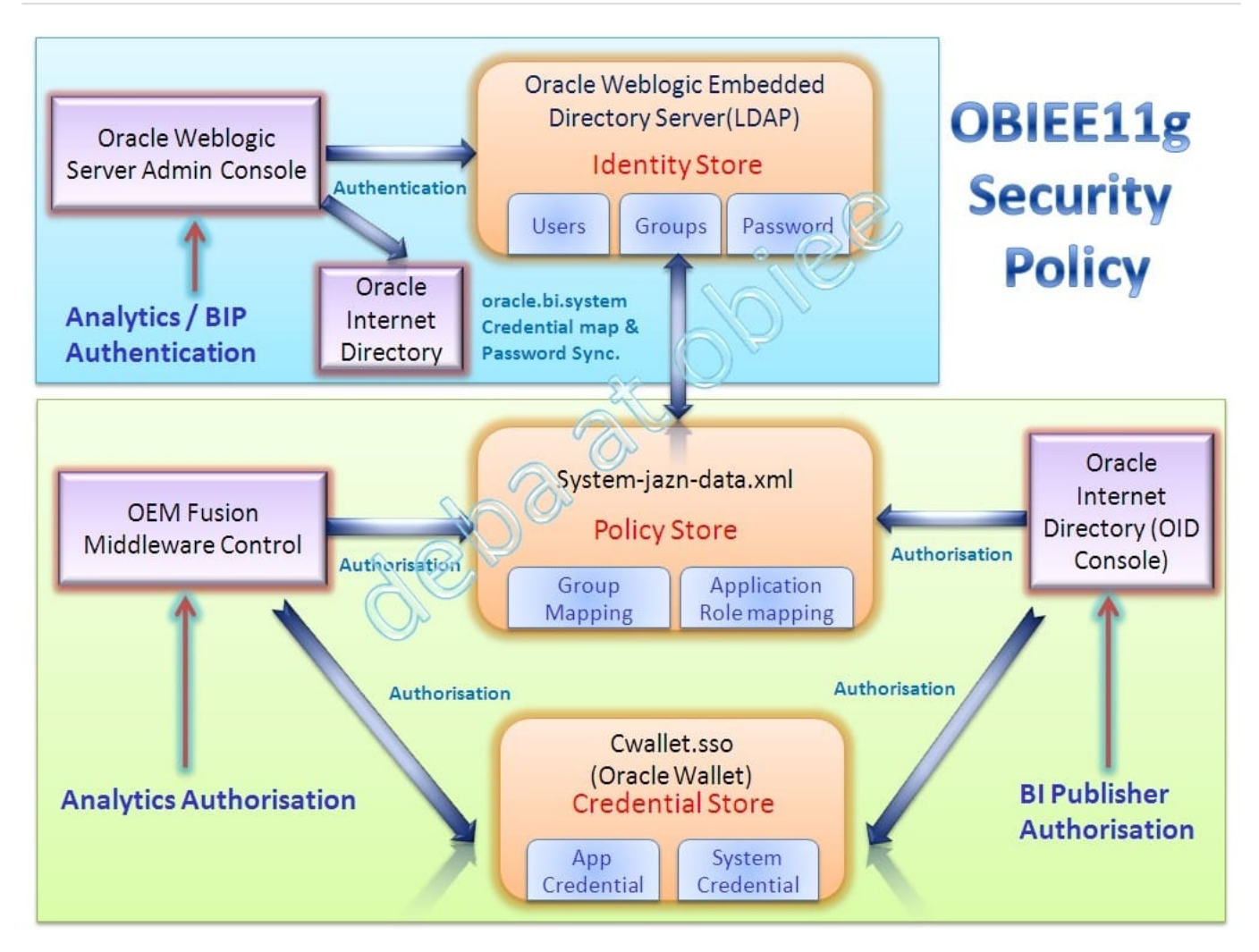

[Latest 1Z0-591 Dumps](https://www.geekcert.com/1z0-591.html) [1Z0-591 VCE Dumps](https://www.geekcert.com/1z0-591.html) [1Z0-591 Study Guide](https://www.geekcert.com/1z0-591.html)